# Globale settings for Confluence

En rekke settings er av global art i Confluence. I dette dokumentet dokumenteres hvilke settings som har innvirkning på alle space, samt viser til default settings som er brukt i nåværende installasjon.

- Språk settes globalt
- Installerte plugins er globalt tilgjengelig
- Sikkerhetsinnstillinger

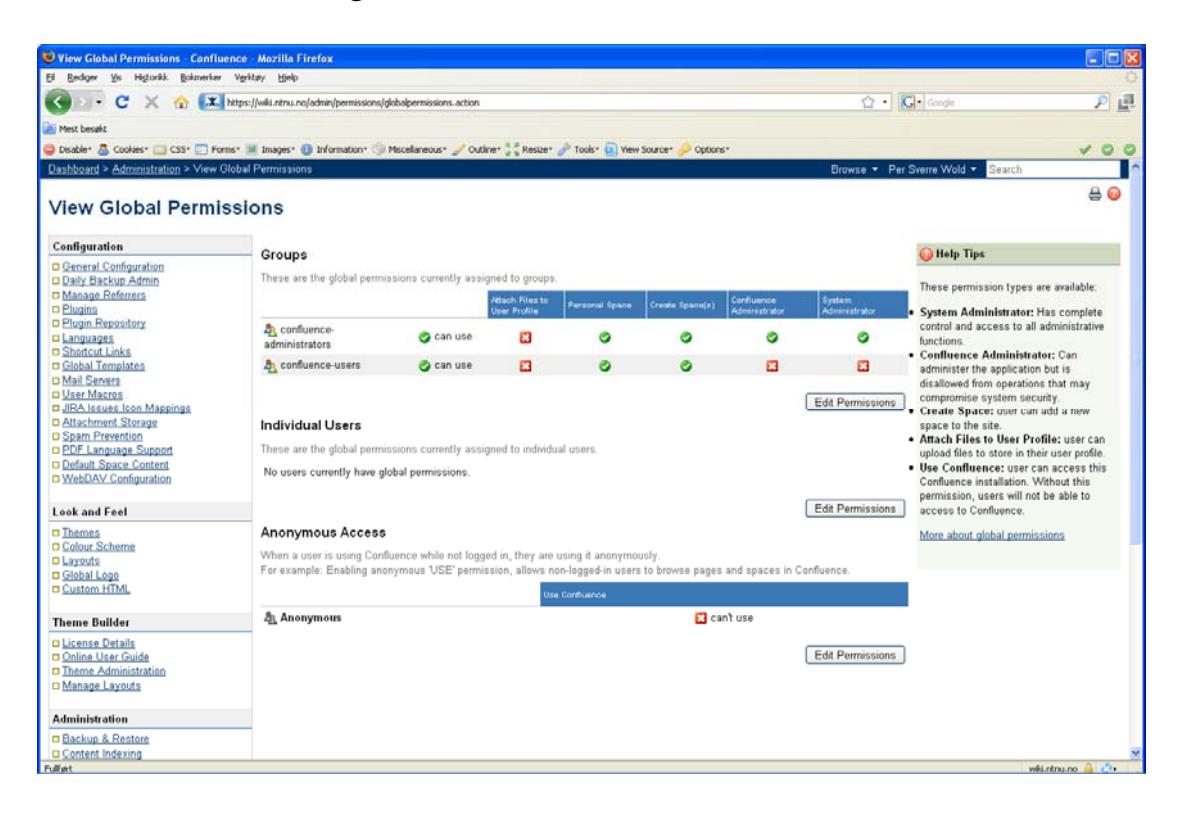

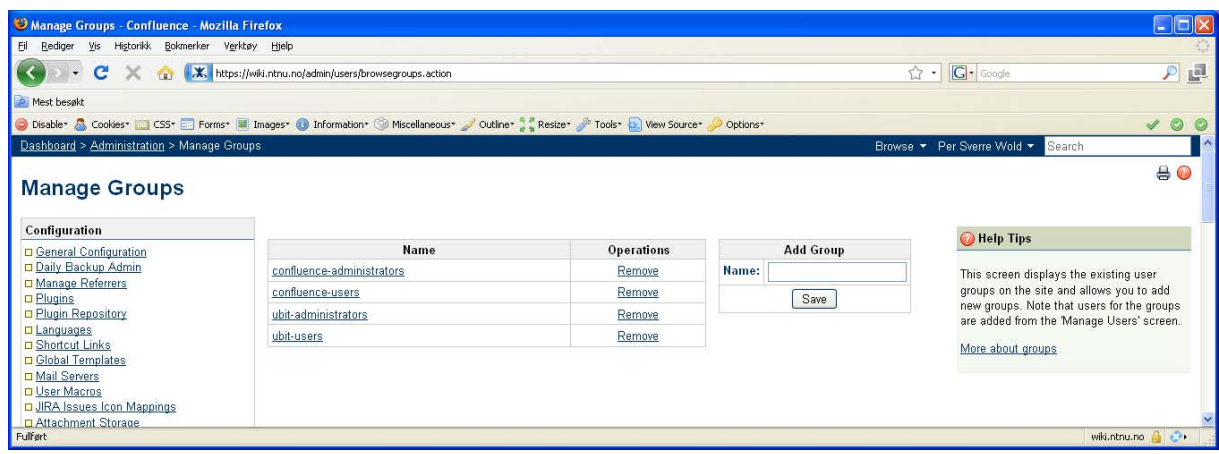

Definering av grupper, med tilhørende aksessrettigheter styres globalt.

- Statistikk genereret via [Global Activity](https://wiki.ntnu.no/admin/globalusage.action) er av global art
- Logging og profilering Ytelseslogg, SQL logging og Log4j konfigurasjon er global.
- Unike navn på Themes

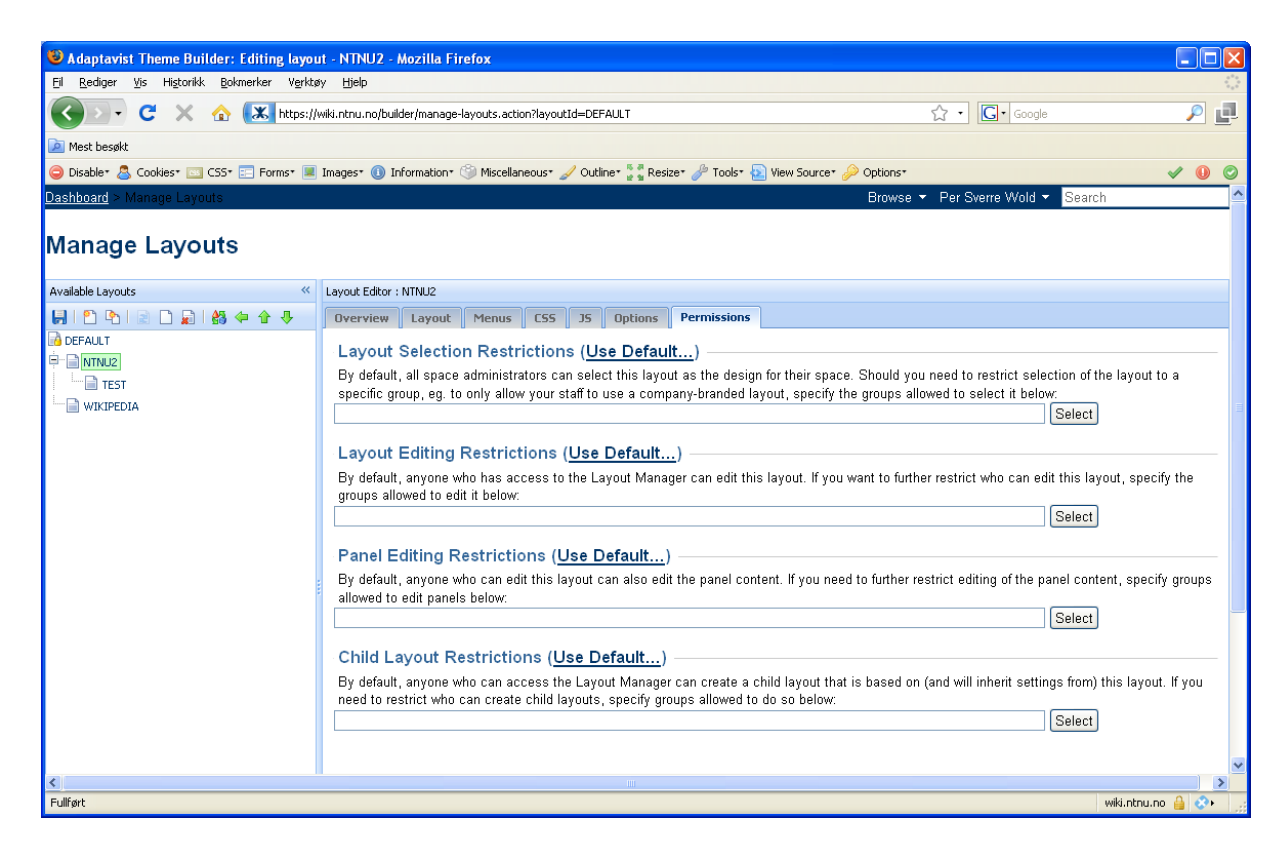

Themes som produseres via Theme Builder må ha unike navn, men editering av det gitte theme kan styres via egne sikkerhetsinstillinger. Dvs. en site administrator får ikke default tilgang til et theme som er laget av en administrator for en annen site.

• Globale settings for ThemeBuilder

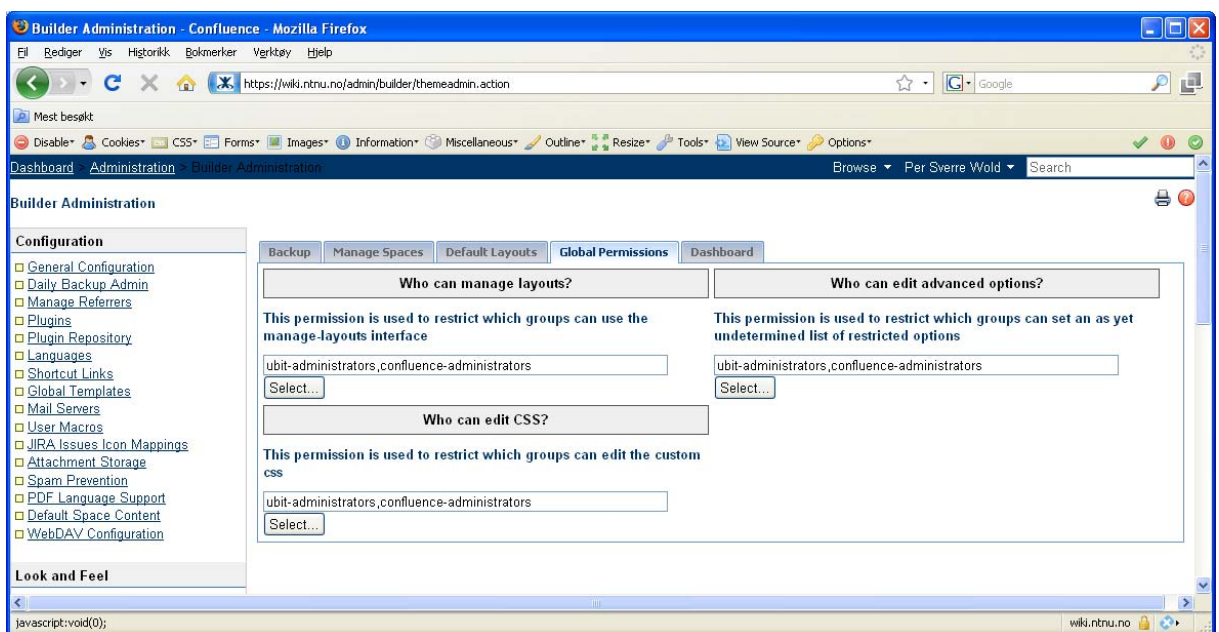

Editering av global CSS samt "managed layouts" kan medføre endringer for alle spaces.

• Injeksjon av HTML gjøres globalt

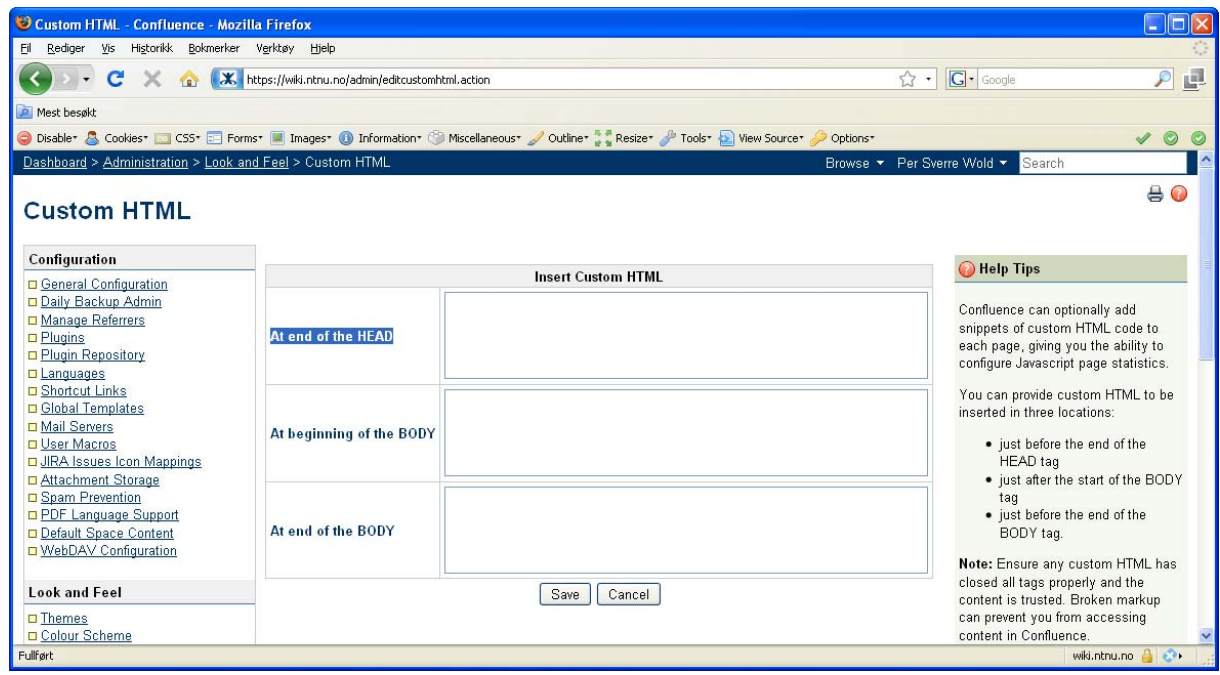

• Global logo (men kan overstyres)

• "Site layouts" er globale, men noe kan overstyres av Theme Builder:

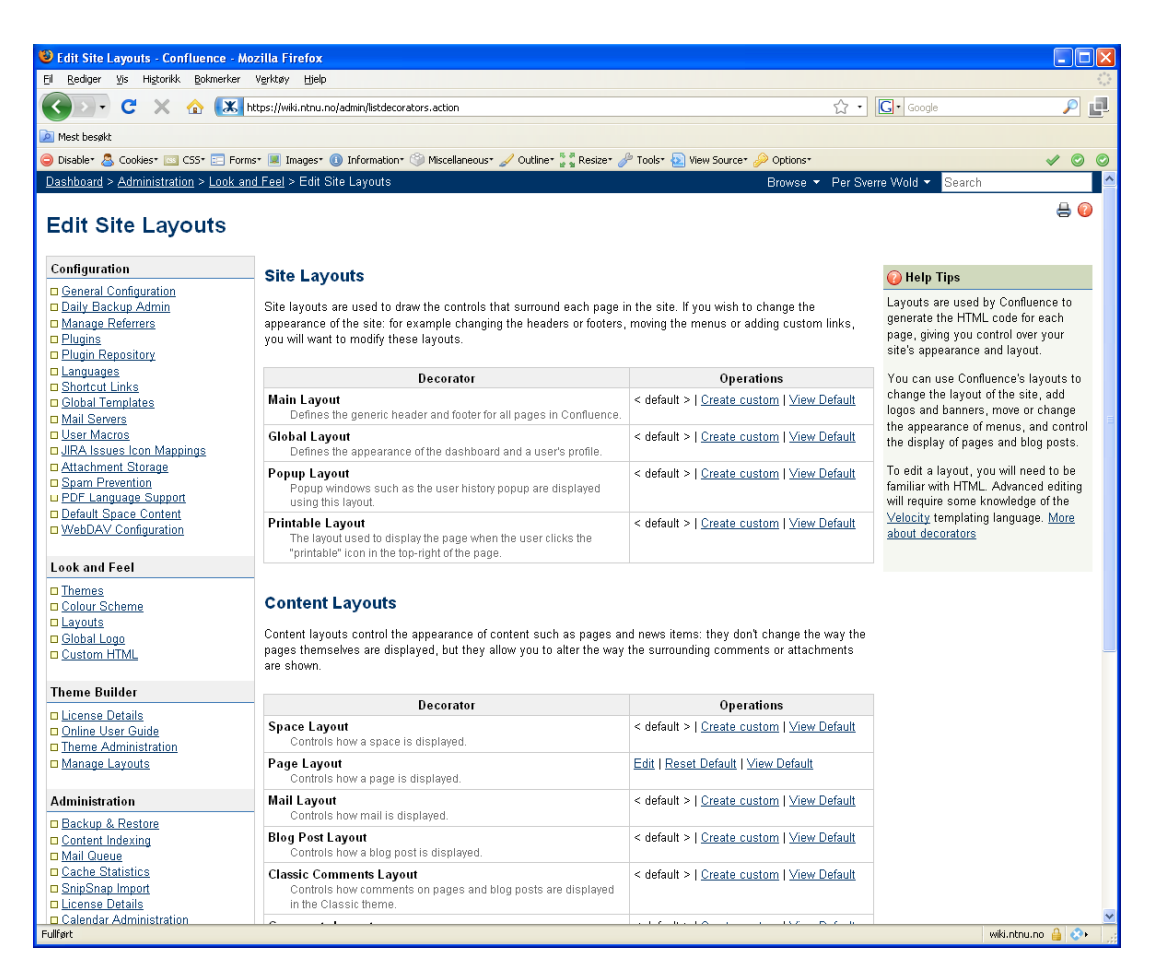

• Color Scheme er globalt, men noen innstillinger kan overstyres via Theme Builder

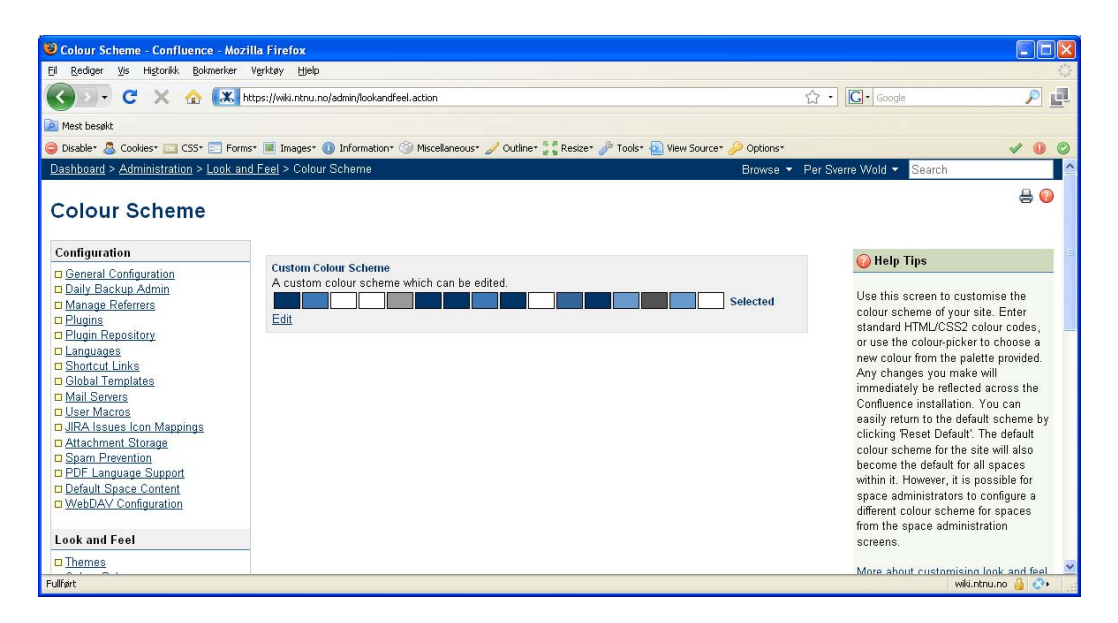

• Global Theme på dashboard gjelder for alle spaces

## • Default Space Content

Gjør det mulig å tilpasse hva som vises på hjemmesiden til et nytt space når det opprettes. Tilpassning vil bare gjelde space som er opprettet etter endringen. Eksisterende space vil være uberørt.

#### • User Macros

Er enkle templater som er definert av Confluence administratorer. Macroer som defineres her vil være tilgjengelig for alle brukere når de editerer sider.

#### • Globalt definerte snarveier

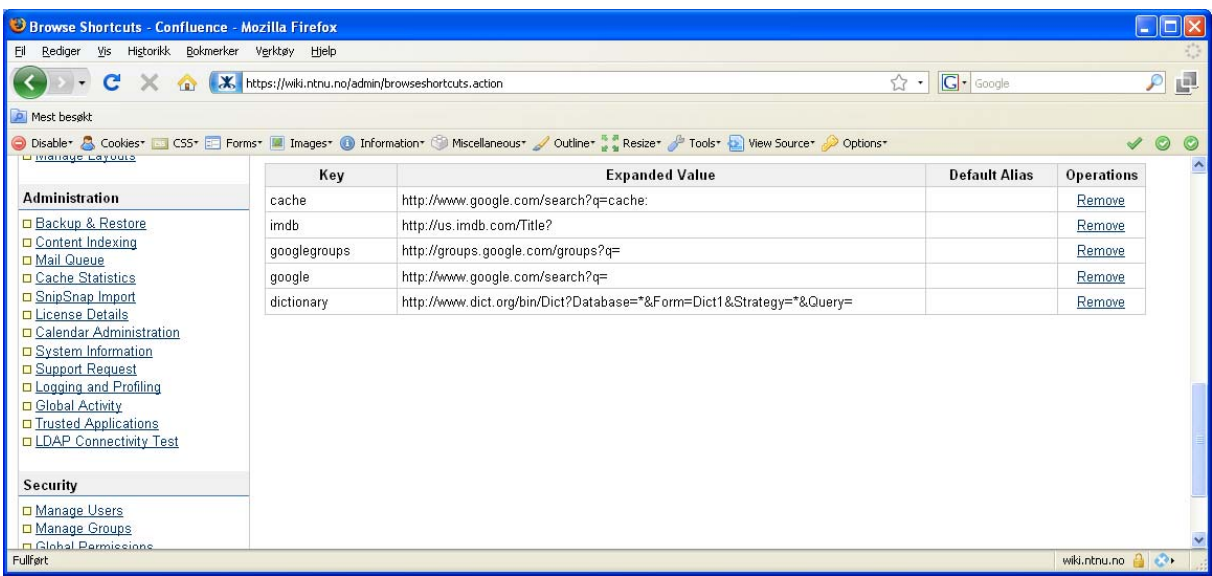

### • Generell konfigurasjon

Legg særlig merke til verdier for encoding, datoformat, tallformat

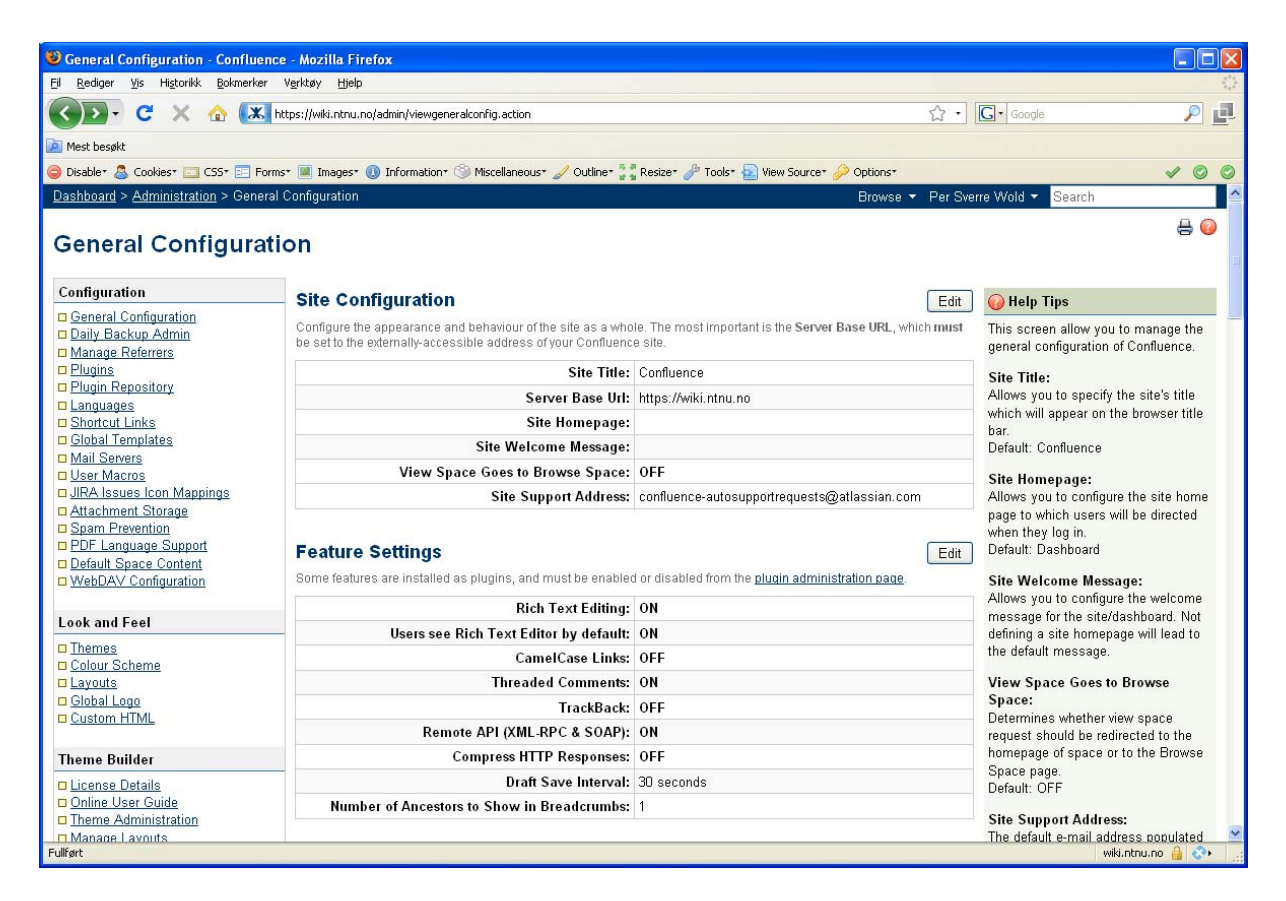

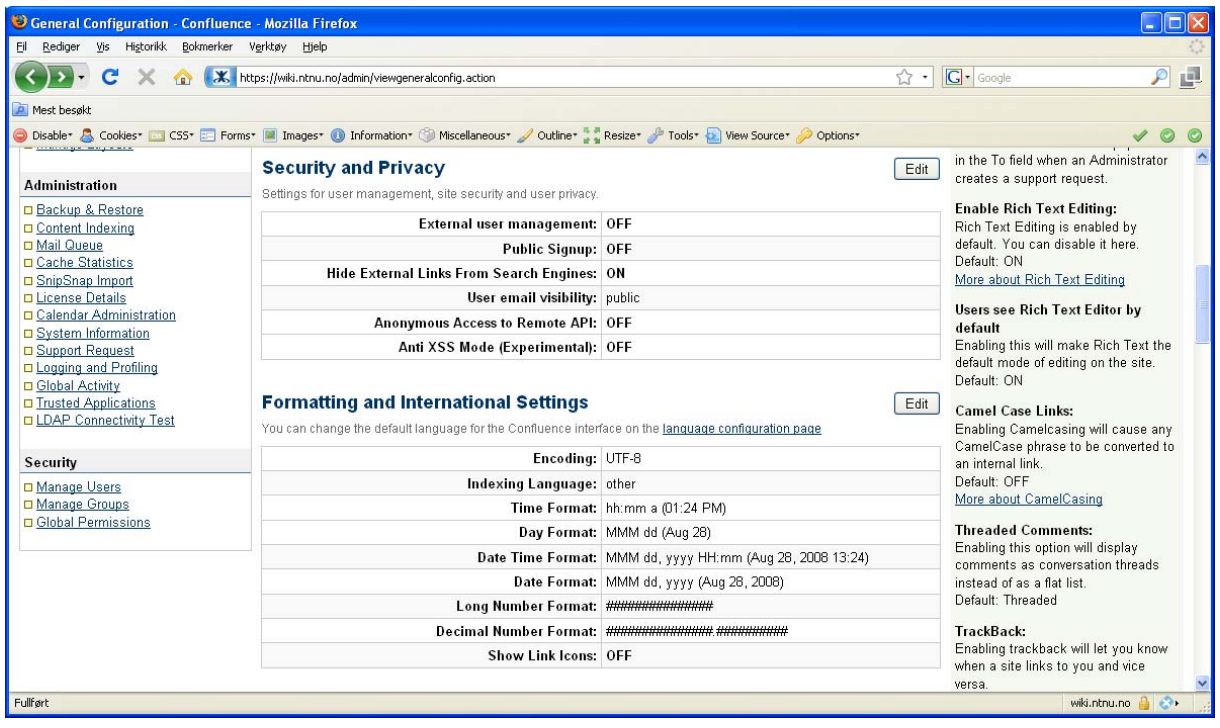

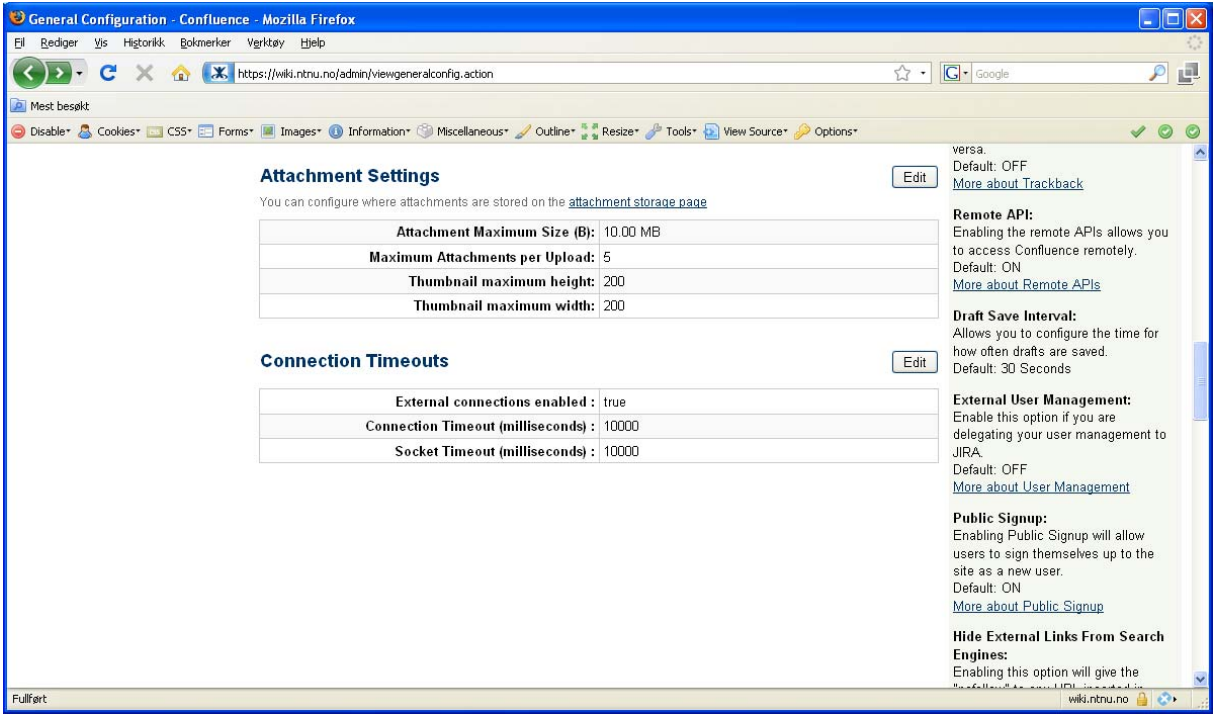